```
a)
            777 $
         a
                    $
            % % $
   # ๑๑ ๑
 #
                    $
         a %
 #
   # 0 0
                 $
      a a a %
 #
    #
                 $$$$$
         aa % %
#
      a)
            %%% $
###
      a
         a)
                    $
```

lass Users of the Ninety nine and Computer Hobbyists

Monthly Newsletter Version 3.13 Jan. 1985

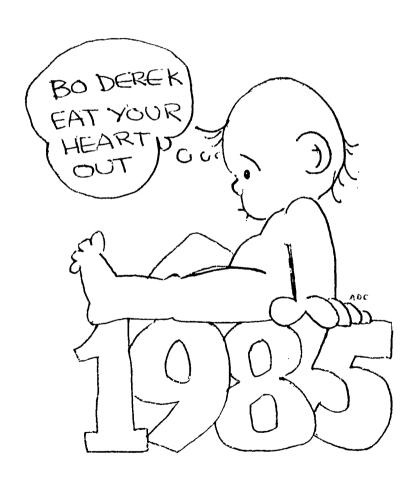

HAPPY NEW YEAR !!!!!

The Dec 11th meeting was called to order by Bruce Willard, President at 7.35
There were 40 members present. The minutes were accepted as published in the newsletter. The treasurers report was given by Bruce Willard in the absence of Jim Cox. There is \$380.43 in the treasury. Expenses for the month of October is as follows:Postage \$30, Printing \$76.02, Bill for printing to be paid \$75.

Income: Advertising \$25 Membership \$170.

Committee Reports.

Library.

Al Cecchini requested that borrowed material be returned each month.

Handware.

Bernie Miller has a sign up sheet for the Widget at \$28 and Floopy Copy for \$19.95. He reported that Atari joysticks remote control does not work on the II. The Oscar bar code scanner is advertised for \$49.95. If anyone has any information about this product, please let in Bernie know about it.

Software. Jack' Sughrue reported that he is still obtaining information about the Washington DC. group affiliation and hopes one member at that group will coordinate for us. He has obtained the disk manager Floody Cody and hopes to unload the clubs 16 disks. He will demonstrate and review this product at the next meeting. He recommended that the club purchase a Floody Cody to maintain programs as a club. No motion was made at this time. Extended Basic Micro Pal for TI enchancements has 40 brand new functions. The price is \$74.95. He suggested that we include the Washington group to our mailing list to exchange newsletters. Jack has made available the Sams Combo pack to the library.

Old business. The survey questionnaires are slowly coming in. There is a spread throughout as to the interests. It is planned to have two groups. Programming and usage of software and TI-WRITER.

New Business. The officers meeting will be Jan 3rd at the Video Connection. Anyone who is willing to instruct a class is requested to sign up. The group may not be able to have three monitors for free and there will be a \$25 charge. Some ideas are needed to raise funds for the club. It is suggested that a fund raising committee be formed. Suggestions: A grab bag. Advertise for more members. Survey former members. Put up the signs directing people to the meeting. John Doon agreed to display the signs and to remove them after the meeting. Other ideas: Contact and meet with other II groups. There is a group in Andover with about 600 members.

The business meeting adjourned at 8:35 Pm.
Special interest group. JP of Technologies Support Group demonstrated the Corcomp disk controller card, the Sketchit program and the Screen dump program. Respectfully submitted.

V. Foster-Enlandson

### HAPPY MEU YEAR

Welcome to 1985. This will be the year for M.U.N.C.H. There were many changes in 1984. We increased the software library, including disks, increased the text library, and purchased a M.U.N.C.H. console with a peripheral expansion box. Many members went on a tour of OMNI Resources to see how they manufacture disks. Technologies Support Group (TSG) gave excellent demonstrations of PRO-MOD and SKETCHIT, along with an assembly language screen dump. Brian O'brien gave us a great demonstration of SUPER SKETCH. Then he went a step further and got the group a great buy on them.

We have seen many more hardware and software companies come on board to support us. One such supporting company is Cor-Comp. They worked so hard at research and development for the TI99/4A that they forgot they were spreading themselves too thin. Subsequently, they filed under Chapter II of the Federal Bankruptcy Laws so they could reorganize and save the company so we might have more high quality hardware.

This year I'm sure we will see more third party vendors. This is the computer that died and wouldn't lie down. With more and more national and international user group support this computer will get even more support, to the point some manufacturer will come out with a TI99/4A compatable.

I'm projecting the M.U.N.C.H. "membership to increase by 15% in 1985. A major fund raising campaign this year will allow M.U.N.C.H. more flexibility. Meetings could be enhanced with guest speakers, audio visual training aids, better, more advanced hardware for decomonstrations and most anything else the membership would need.

I am planning another tour to OMNI Resources for early this year. Last year's tour was a great success. This year will be even better. OMNI Resources has expanded their manufacturing at the Millbury site and is opening another plant in Morcester. Call me write to me or notify me at the meeting if you are interested and how many in your group would attend.

Plan to attend the January meeting. Why? Because it will be better than ever. There will be a raffle open to all who attend. The drawing will be immediately after the business meeting before we break into various Special Interest Groups.

\*\*\*\* YOU MUST BE PRESENT TO WIN \*\*\*\*

Bruce Willard, Fres.

# AGENDA for January 15, 1985

- 7:00 7:30 Open Demonstrations

  New Member Registration

  Software Exchange (members only)
- 7:30 8:00 Business Meeting:
  Approval of Minutes
  Treasurers Report
  Committee Reports
  Old Business
  New Business
  Announcements
- 8:00 9:00 Special Interest Group Meetings and Open Demonstrations and Discussion

Special demonstration of "FLOPPY by Jack Sughrue. COPY"

Plan for February meeting:

More on TI-Writer Regular and advanced programming to continue

# "COMPUTER QUERIES"

M.U.N.C.H. had the honor, in December, of being chosen to give computer assistance to a gentleman from India. His problem was that he could not save onto his cassette recorder with either CS1 or CS2. However, he could up load whatever he had on cassette. He stated that he was also getting I/O Error 66. It didn't matter how long a program he had to save, the computer would stop sending after one minute.

After much discussion with several people we decided to give him a list of things to check; the cassette record jack, the cables, and the console. We also gave him the option of sending the console to Waltham for exchange. Since it would be international mail we offered to do some of the running for him. I hope we will continue to communicate with him in the future. (The details of Mr. Chatterjee's problems and our reply were too lengthy to print. So we summarized the problem. Ed.)

NOTICE...NOTICE...NOTICE...NOTICE...NOTICE...

Starting this month we must pay a rental on the 19" color monitors from the U. Mass. Medical School.

Historically there has been no problem borrowing their monitors. However, as of June of 1984 the State no longer fully funds the Audio/Visual Department. They must help support themselves or there will be nomore Audio/Visual Dept.

Since we, at the present time, are not a wealthy group, I have negotiated a deal with them. Their prices are \$25 per monitor per 24 hour period. That is definately is too much for us. However, in the marketplace rentals are \$47 per 24 hour period, and you pick them up and return them.

The deal I have negotiated, pending the group's approval, is that we would pay \$10 for January, \$10 for February, \$15 for March, \$20 for April, and \$25 for May. This is total for all three monitors. At that time, with new memberships and some fund raising, we should be able to handle the \$25 per month rental.

I support this, as having to bring more equipment into the meetings can be a real chore. Remember, even the light, little consoles have trouble appearing.

At any rate it is not my decision. Please make a point to come to the meeting to vote on this very important issue.

Bruce Willard, Pres.

M.U.N.C.H. Financial Statement for the year ended 9-30-84. Respectfully submitted by James W. Cox, Treasurer.

| •                        | 9-30-84  |                   |                  |
|--------------------------|----------|-------------------|------------------|
| ASSETS_                  |          | LIABILITIES       |                  |
| Cash in bank             | 374.89   | NONE              |                  |
| Computer system (cost)   | 460.10   | ,                 |                  |
| High speed copier (cost) | 500.00   | Members' equity   | <b>1,3</b> 91.89 |
| l'ostage ·               | 15.00    |                   |                  |
| Disks                    | 41.90    |                   |                  |
| TOTAL                    | 1,391.89 | TOTAI             | 1,391.89         |
| INCOME                   |          | EXPENSES          |                  |
| Ines                     | 1,741.00 | Newsletter        | 1,341.10         |
| Tape sales               | 178.00   | Postage           | 513.23           |
| Best of 99er sales       | 1,078.50 | Printing          | 120.12           |
| Newsletter ads           | 270.00   | Books             | 31.12            |
| TOTAL                    | 3,267.50 | Tapes             | 177.84           |
|                          |          | Disks             | 41.90            |
|                          |          | Best of 99er      | 1078.50          |
|                          |          | Supplies          | 68.61            |
|                          |          | Computer system   | 460.10           |
|                          |          | Bank service chg. | 10.50            |
|                          |          | TOTAL             | 3,843.02         |

### PLEASE NOTE

Most memberships expired on 12-31-84, if you have not sent in your renewal please do so today. If your address label shows 12/84 and you have not renewed, this is your last newsletter. Renewals are \$12.00 please send

your check to: M.U.N.C.H.

c/o Vid. Gon. 560 Lincoln St. Worcester, Ma. 01605

\*\*\*\*\*\*\*\*\*\*\*\*\*\*\*\*\*

# MUNCH OFFICERS AND NUMBERS (all in 617 area)

| President       | Bruce Willard       | 852-3250 |
|-----------------|---------------------|----------|
| Vice Presidents | Ota Jiroutek        | 852-0835 |
|                 | John Doon           | 852-4295 |
| Secretary       | V. Foster-Erlandson | 481-8060 |
| Treasurer       | Jim Cox             | 869-2704 |
| Editor          | Pete Blackford      | 892-4946 |
| Hardware Chair  | Bernie Miller       | 429-5723 |
| Programs Chair  | Pete Rauktis        | 799-6035 |
| Adv Prog. Chair | Dan Rogers          | 248-5502 |
| Club Reviewer   | Jack Sughrue        | 476-7630 |
| Library         | Al & Lisa Cecchini  |          |
| Mail & Messages | Video Connection    | 852-8213 |

# COMPUTER SENSE ENTER, inc.

86 L. Main St., Westburn

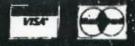

HOURS: TUES. FRI. 10-5 THURS. 10-8 SAT. 10-5

366-4644

A Relaxed Atmosphere Where You Buy Personalized Service ... NOT JUST COMPUTERS.

- >> NEW <<
- CONSOLE WRITER WORD PROCESSOR Does not require expansion system!!
- CARTRIDGE EXPANDER
   Saves wear and tear on your computer
   Holds 3 cartridges
- DATA BASE CARTRIDGE Create your own filing system.
- - SUPER SKETCH
     Create super video graphics.
  - RS232 ADD ON ADD ON 32 K
  - INFOCOM GAMES AT DISCOUNT PRICES!!
  - EXTENDED BASIC ARRIVING SOON!!!

ALL SOFTWARE AT DISCOUNT PRICES
AFTER CHRISTMAS SAVINGS!!

# by Jack Sughrue

It is 3:30 in the morning. You can't sleep. You try counting spreadsheets. but nothing seems to work. One way to cure insomnia is to get a pile of, say. 15 disks full of games and utilities and tutorials and generic stuff. Then get a pile of blank disks (Keep all these things on hand for those nights of insomnia.) and copy the full pile onto the blank file. You'll finally have those backups you've been wanting in case something Dreadful happens to Guess My Number and Loan Amortization and other impossible-to -live-without files.

Anyway, shove in your Disk
Manager and start initializing all
those 15 disks. This, alone, may
put you to sleep, but if that fails,
copying the disks - file by file is sure to do it. Great for
insomniacs; not great for making
backups.

So, if sleep's your reason for making copies, stay with Disk Manager.

If getting the stuff copied is your reason for making copies, try Floppy Copy (\$24.95 plus \$2 S&H from Softspot, F.O. Box 8786, Silver Spring, MD; or from Bernie Miller at the MUNCH meeting to members for \$19.95 plus \$1.50 S&H).

Floppy Copy copies quickly. With 2 drives it is capable of copying some disks completely in 24 seconds. It will copy ALL disks within 3 passes at 138 sectors a sweep.

FC can be loaded with any of the following: Mini-Memory, Extended BASIC, or Editor/Assembler modules. (M-M & E/A load 24 seconds; XB takes 50 seconds.)

If all FC could do is make backup copies super fast, it would be worth the price. But that is not all it can do.

It catalogs: displaying the complete status of the disk, including disk name and file index.

It validates the duplicating process. Error messages will appear if the disk is not transferring data.

It initializes. And it does that faster than Disk Manager, too.

It has REDO functions (great for initializing or duplicating a number of disks).

It has an immediate menu. Ease of back-and-forthing among the functions is just right.

Within the larger functions, there are other menus: you can take just files for a quicker copy, or you can copy the entire disk (including the blank sectors), for an example.

You can copy SSSD or any other configuration established by the DM or by CorComp.

So far I've found that FC will copy everything but itself.

FC comes with a single page of documentation. But you can choose some rather lengthy on-screen directions if you so choose. Once you've gone through the four sets, you really don't need to bother again. FC operates smoothly and with great ease.

Even I got it working within a minute or two.

One night I initialized 22 blank disks for the club swap. I stopped for a beer and a telephone call and returned to the task of copying the clubs 22 disks. I did it with dread, in spite of the fact I really wanted to give Floppy a real test.

I did all 22 disks before I went to bed. A piece of cake, thanks to Floppy Copy.

The next night I did all kinds of things to check out its default system. I put in initialized disks. Floppy told me and gave its name.

I put in damaged disks. Floppy gave me an error message. I put in disks with only 5 sectors used. Floppy read in 1 second. Wrote in 2.

FC always behaved and always protected me (and my disks) from myself.

I'd highly recommend this fast, versatile tool to anyone with a disk system.

\*\*\*\*\*

(NOTE: Floppy Copy demonstration at the January meeting. Bring some blank disks, initialized or not. We'll load up some things for you.)

\*\*\*\*\*

### LIBRARY NOTICE

Please return all borrowed materials to the MUNCH library at each meeting. This will give other members a chance to enjoy our collection of "textware" as much as you have !!!

THANK YOU !!!

bу

## Jack Sughrue

About five or six months ago I ordered and got COMPUTE'S GUIDE TO EXTENDED BASIC HOME APPLICATIONS ON THE TI-99/4A.

Exciting title, right?

It came in with two other COMPUTE books I bought: 33 PROGRAMS FOR THE TI-99/4A and TI-99/4A SOUND AND GRAPHICS. I read and typed some of the 33 PROGRAMS first. Then I read and typed a few of the Sound/Graphic programs, but I never got around to doing anything at all (including reading) the xB Home Applications book, henceforth called "HA!" (because that was my reaction when I began reading. Then the HA changed to HO and the HO to OH? and the OH? to WOW!

I was (and still am) most impressed with this book by Christopher Flynn (from COMPUTE! Publications, Inc., PO Box 5406, Greensboro, NC, 27403 for \$12.95 plus \$2.00 5&H OR from your local store, like the Open Book in Westboro, for just the \$12.95).

This is (except for the title) a most impressive work. It does things in ways I've not uncovered in any other book.

But, first, let's examine the book. Like all COMPUTE! books it has a stiff, laminated cover and is spiral bound. (May the blessings of the gods settle ever in your electrodes, you publishers who spiral-bind computer books.) Nice, easy-to-read large, black print on white paper, chapter-separated (as

always from this publisher) by stiff colored title sheets). As if all this were not user-friendly enough, there is yet more. All their books are in non-bulkly, just-perfect 6x9 size. (If you use books around your computer much, you will find all of the above nothing short of marvelous.)

Inside, the publisher's grand touches abound: orderly Table of Contents, easy-to-use Index, properly-numbered program line numbers, good displays, and, most importantly, meaningful text. The content is teriffic.

The 9-page into explains why the book is all (actually, almost) written in Extended BASIC. Starting with Chapter Two, Flynn teaches how to develop XB techniques, when and how to use them: subprogramming, scren formatting, program design, error trapping, and the like. This chapter (and the final chapter called Futting It All Together) are worth twice the price of the book, even if that's all you got. /

But it isn't all you get; not by a longshot.

Flynn ingeniously and clearly takes you through a file management system. You learn how to develop program files, data files, records, fields, and what to do with them after you do them. (No more index cards, Ma!)

From data files to spreadsheets. Flynn offers two spreadsheets here, one called Tiny Flan I and the other, of course, is Tiny Flan II. They are compatible and, amazingly, require only XB and a cassette recorder. (48K & disk & printer add greatly to the possibilites.) These two plans offer some remarkable and automatic features of disk/cartridge

based plans. But they are no substitute for MULTIPLAN if your spreadsheet needs are great. But these programs are great if your needs are small (or if you want to find out what all this spreadsheet stuff is about).

I could really do this entire review on these spreadsheets, but then I wouldn't be able to write about the electronic charts. Flynn's examples and instructions are as clear and straightforward as his bar-chart programs are to operate. Simplifying the complex.

His Appointment Calendar is superb (again, complex problems resolved simply), but I was unhappy about not tying in a printout. It's not a small thing with me, so I'll have to work on getting the printouts I need for such an otherwise superb program.

His Electronic Card File is set up (as so many things are in this book) for people with tape recorders and for people with disk drives. The separate approaches and needs are discussed. He gives lots of practices and shows, through, samples, how the card file works.

Believe it or not, after all these fantastic programs, the finale is the cherry on the fruit-salad sundae. The final 10-page chapter, Putting It All Together, opens up more options for ALL disk owners than anything I've seen to date.

He puts the entire book onto one menu-driven small program for you. He has a loader and cataloguer that can give you so much direct and personal information about your disks you may replace all the other.

Flynn gives you little sub or intro minis to tack here and there in your programs to open up more and

more of your programs and files.

If you're interested in getting away from games for a while and want to learn why the 99 is one of the best machines still around, this is the book that can do it for you.

\*\*\*\*\*

REMarks on HARDWARE #1 by: Bernie Miller

The first piece of hardware in this months column has been on the market for the Texas Instruments computer for just a little under a year. "OSCAR", an optical bar code scanner, is about as useful as a spoon with a hole in it, and about as exciting as a power failure. If you haven't noticed by this time, I am very biased and one sided about OSCAR, mainly because I fail to see any other side...

What OSCAR does is bizarre, it scans bar codes. In case you don't know what a bar code is, it is that series of little black lines on most retail packages of food sold in America. Oscar reads lines similar to these. I have included a sample of the actual lines that OSCAR reads, at the end of this review.

With the purchase of OSCAR, which by the way, has been advertised for \$49.95, the consumer recieves eight free software programs. The programs are in the form of those little black lines. What you do is this: Place the plastic sheet that is included with OSCAR, place it over the sheet with the lines on it, then take OSCAR, and scan the lines. The plastic sheet acts as a template, so that OSCAR scans the lines properly. After a few minutes, the lines are scanned, and voila! You have a working, error free program which you can use, or save to cassette or disk.

Two advantages I find with this are; You need no hardware, except for your computer, and all the programs are debugged, provided you scanned them properly. Some disadvantages I have found are; There are under thirty programs available, you cannot write your own programs for OSCAR to scan, it is boring, and it is slightly expensive. I suppose if you have every toy ever made for the 99/4A, and you have fifty bucks lying around, perhaps you could buy it for prestage. Yes, it will impress your friends, but what are you going to get out of it in the long run?

Some specs for OSCAR are as follows; weight: 18 ounces without 4 D cell batteries, color: silver, connector, cable, and template: supplied, interface: cassette jack port, power on indicator: red LED light, warrenty: 1 year.

OSCAR stands for Optical SCAnning Reader.

If you would like more information on OSCAR, I will have some literature available at the December meeting.

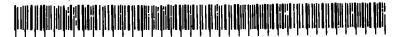

The second piece of hardware I would like to discuss this month is produced by Navarone Industries, "Widget" is a cartridge expander that plugs in to your cartridge port. It has room for up to three cartridges to be inserted. The advantage here is a drastic cutdown of cartridge swapping, which causes both the port and connectors to wear considerably. Once the cartridges are inserted into the WIDGET, you are ready to save time and money (on repairs resulting from broken or worn ports). It's that easy! Also on the Widget a switch and a button. The button acts as a reset switch for the computer. It does the same thing as turning the computer off, then back on. Once again, saves wear on the on/off switch! The switch is the cartridge selection switch, Just turn it to one, two, or three, depending on which cartridge you wish to use, I, personnaly, put Extended Basic, Disk Manager II, and Editor Assembler respectively on my WIDGET. Of coarse, if you purchase a WIDGET, you may decide to put other cartridges on.

For gamers and hackers, the WIDGET is a must! In the long run, it really does save time as well as money (and sanity!).

As far as writers and touch typists go, it may be advisible to take the WIDGET out of the port before doing any serious word processing for two reasons; The first is that the WIDGET tends to get in the way of the typists right hand, thus distracting the user. The second, and most important reason is that the user might accidently press the reset key, which, in turn, will erase everything in memory. It has been done! What one of my friends does is, he has his TI WRITER cartridge seperate, so when it comes time to word process, he removes the WIDGET, and inserts the TI WRITER thus solving both problems!

The WIDGET is available through mail order from several companies. The advertised prices range from \$39,00 to \$29,00.

If there is enough response from MUNCH members, WE can order the WIDGET in quantity, for only \$27,00 each. If interested, please see me at the December meeting.

### EDITORS" NOTES:

It hardly seems possible that yet another year has passed; and yet at the same time everyone involved with this publication swears that it feels like our deadlines come at about threeweek (as opposed to monthly) intervals.

Although we are now at 14 months and counting since TI decided to cease manufacturing the 99/4A, there seems to be no shortage of new hardware and software for our machines. On the contrary, what with the new double-sided double density disk operating system (see review last month), as well as new business-oriented software and programming utilities, the computer is as viable as ever. In fact, there have recently been NEW Users' Groups formed in several areas of the country!!!

As you have seen from other articles in this newsletter, we are now facing a few fiscal challenges, what with the increasing costs of postage (we'll try to mail the next issue just under the Feb.17 deadline), as well as the new rental fees for the monitors. The message here is quite simply "Support Your Group", both by renewing your membership and being a contributor (as well as user) to/of Club resources.

While we are talking about Club resources, we would be remiss if we did not mention that we can still use some new faces here at the Newsletter !!!

KEEP UP THE GOOD WORK

\*\* NEXT DEADLINE: FRIDAY, FEBRUARY 8 \*\*\*\*\*\*

| Join MUNCH today or pass this on to a friend !!!                                                                                                    |
|----------------------------------------------------------------------------------------------------|
| ******* *** MEMBERSHIP BENEFITS ***********                                                                                                    |
| MONTHLY NEWSLETTER - Members may place classified ads at no charge.                                                                                                    |
| MONTHLY MEETINGS - New product and program demos.  Special interest groups for beginning, intermediate and advanced programmers, educational games and Logo. Members may sell or swap hardware, software, etc. |
| LENDING LIBRARY - Books, magazines and programs available to members on a monthly basis.                                                                                                    |
| PROGRAM LIBRARY - A growing number of member written and public domain programs are available to copy from both cassette and disk.                                                                             |
| SUPPORT AND HELP - Our group has a number of talent ed people who can help solve your problems.                                                                                                    |
| 10% DISCOUNT - This discount applies to all T.I. compatible software bought at the Video Connection. Valid membership card must be presented at time of purchase.                                              |
|                                                                                                    |

If you would like to join, or renew your membership please send a check for the appropriate amount to:

M.U.N.C.H. 560 Lincoln St., Worcester, MA. 01605

| NAME    | <br><del>- 1 - 1 - 1 - 1 - 1 - 1 - 1 - 1 - 1 - 1</del> | <br> | <br> |
|---------|--------------------------------------------------------|------|------|
| ADDRESS |                                                        |      |      |
|         |                                                        |      |      |

Annual dues \$12.00. new member initiation fee \$10. New membership total \$22. Renewal \$12. per year.

CITY/ZIP

| fold here and tape after completing rev | erse  |
|-----------------------------------------|-------|
| <pre>h rom:</pre>                       |       |
|                                         | stamp |
|                                         |       |
|                                         |       |

To; M.U.N.C.H

560 Lincoln St.

Worcester, MA. 01605

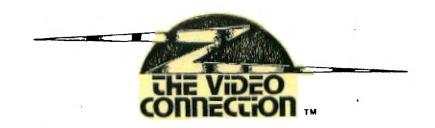

# PUT IT IN WRITING

AXION 80-COL, DOT-MATRIX PRINTER, COMPLETE WITH RS-232 STAND-ALONE INTER-FACE AND CABLE

MUNCH MENBERS SPECIAL PACKAGE

LAST ONE

The SOFTWARE SALE CONTINUES..... but Supplies are Limited!!!!!!!!!

COMING SOON....ZORK and other INFOCOM GAMES.

Disk Drives now in stock. TEAC second drives with cable only \$169.95.

\*\*\*\*\*\*\*\*\*\*\*\*\*

Do your friends have C-64 computers?

If so, send them in. Our entire line of C-64 hardware and software is priced at cost!!!!
Prices in effect while supplies last.

560 LINCOLN ST. next to McDonald's 852-8213 V (-II-N-C-H-

560 LINCOLN STREET

WORCESTER, MA. 01605

STO, USA 2Oc PIRST CLASS

TO:

CLUB

Edmonton users PO Box 11983 Edmonton, Alberta TSJ 3L1 CANADA TIME TO RENEW: 12/84

Jan. meeting will be on Jan. 15, 1985 at University of Massachusetts Medical Center (Come to the VISITORS entrance and follow the signs for MUNCH...)